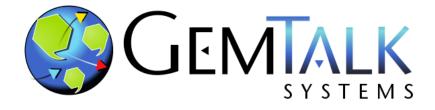

### **GemStone/S 64 Update**

Norm Green Senior VP & CTO ESUG 2019 Cologne, Germany

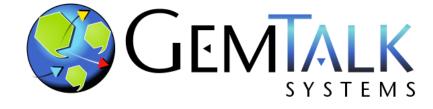

### Part 1 GemTalk the Company

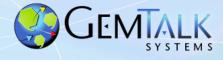

# **GemTalk History**

#### • 37 Years of Continuous Operation!

- Founded: 1982 (as Servio Logic Corporation)
- First Version of GemStone Shipped: 1986
- Name Changed from Servio to GemStone: 1995
- Acquired by Brokat: July 2000
- Management buyout: June 2001
- Acquired by VMware: May 2010
- Acquired by GemTalk Systems: May 2013

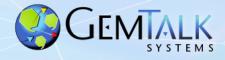

### **GemStone/S Powered Business**

# **Container Shipping Vertical**

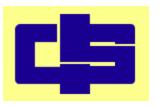

- since 2016

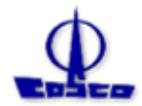

- since 2000

20% of the world's container shipments are managed by GemStone/S.13,000,000,000 objects / 2,500 GB

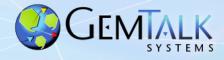

# GemStone/S Powered Business Financial and Trading Vertical

| JPMorganChase 🖨     | <i>Kapital</i> is the world's leading derivatives trading and management system – since 1993                 |  |  |  |  |  |
|---------------------|----------------------------------------------------------------------------------------------------|--|--|--|--|--|
| <b>WBS</b>          | <ul> <li>DBO is a very large precious metals trading and settlement system.</li> <li>- since 1990</li> </ul> |  |  |  |  |  |
| ICE TRADE THE WORLD | ICE is the world's fastest growing electronic trading exchange<br>– since 1994                               |  |  |  |  |  |
| momentum            | MAS – Investor call management workflow system. – since<br>1995                                              |  |  |  |  |  |

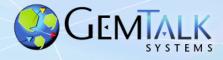

# GemStone/S Powered Business Manufacturing Vertical

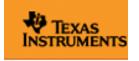

*Works* application for semiconductor manufacturing – since 1991

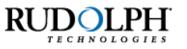

Semiconductor manufacturing software – since 1998

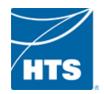

Manufacturing software – since 2012

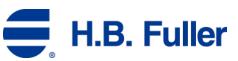

**H.B. Fuller** Adhesives Manufacturing – since 1997

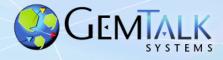

### **GemStone/S Powered Business**

### **Utilities Vertical**

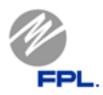

*TCMS II*- Trouble Call Management System V2

**Power Billing** – Customer Billing Application – since 1992

GemTalk provides remote administration and emergency on-call support to augment FPL staff

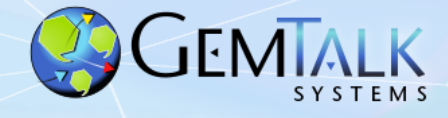

### **GemStone/S Powered Business**

### **Telecommunications Vertical**

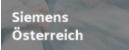

*CONDIS* – Inventory and cable management – since 1993

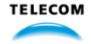

Telecom Service Provisioning – since 2004

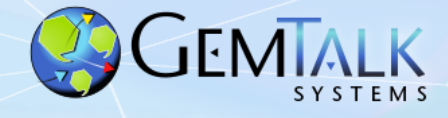

# GemStone/S Powered Business Government Vertical

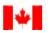

Canada Border Agence des services Services Agency frontaliers du Canada Border Security – since 1996

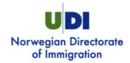

Visa Processing - since 2004

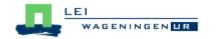

Dutch Agricultural Institute – agriculture data collection – since 1998

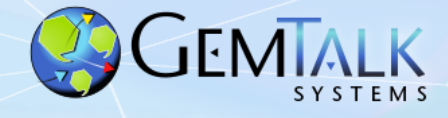

### **GemTalk Partners**

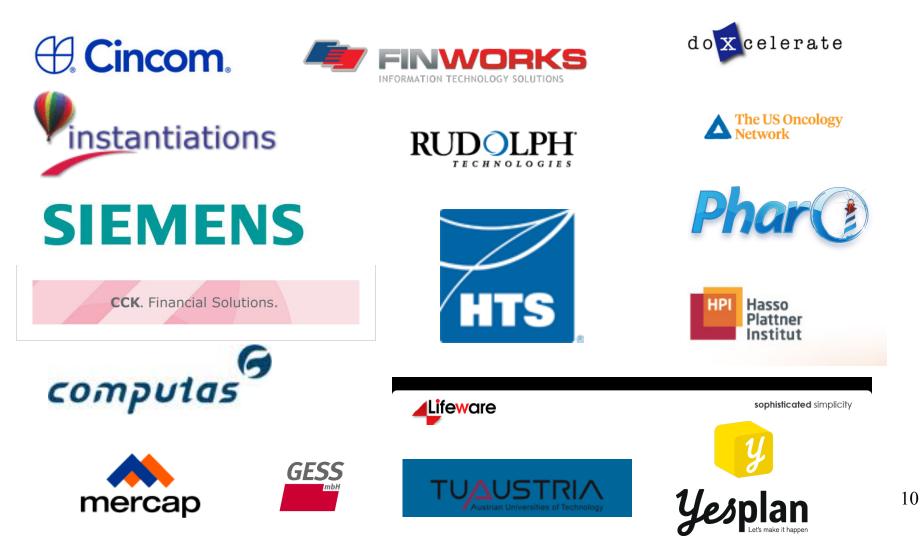

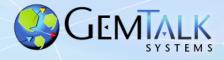

# GemTalk In the Community...

#### Conferences and Groups

Pharo Consortium (Industrial Member) 

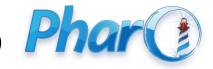

ESUG (Platinum Sponsor)

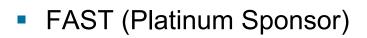

- Camp Smalltalk
  - Charlotte, NC (March, 2019)
  - Portland OR (October, 2019)

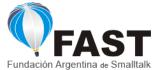

EUROPEAN SMALLTALK USER GROUP

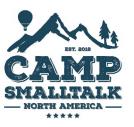

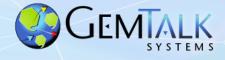

# **ESUG 2019**

- Martin Threads, Critical Sections, Tuesday, 5 pm
- Norm Roadmap, Wednesday 9 am
- James Pharo on GS, Wednesday, 9:30 am
- Dale Turning a Tonal Class File into a Shell Script, Wednesday, 4 pm
- BOF Wednesday, 16:45, rear courtyard area.

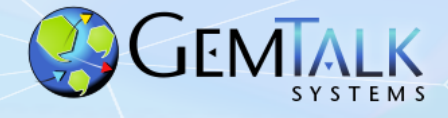

## **GemTalk – The Next Generation**

- Welcome Kurt Kilpela!
- Joined GemTalk on May 6, 2019
- Best Cover Letter Ever:

Early in my education, I was introduced to Smalltalk. Prior to this, my training was in Java, C, and C++. Initially, Smalltalk felt bizarre. In just a few days, I fell in love.

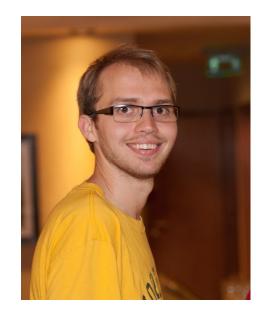

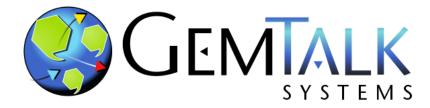

### Part 2

# GemStone Software: A Lightning Tutorial

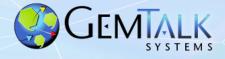

# How Many Have A Good Feel For What GemStone Is?

# How Many Have Actually Used GemStone ?

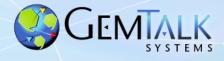

#### **So What Is This GemStone Thing?**

- A solution to the limitations of traditional Smalltalk:
  - 1. Object space limited to one VM.
  - 2. Object space limited to one host.
  - 3. Object space limited to available RAM.
  - 4. Object changes (since last image save) lost when VM exits.
- A solution to Object-Relational Mapping
  - Objects are stored as objects in an object repository.
  - No rows, columns, tables, foreign keys, or joins.
  - GemStone is the original NoSQL database.

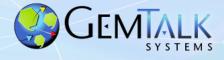

#### Welcome To The World Of GemStone!

- Object space visible to thousands of VMs on thousands of machines.
- Object space limited by disk, not RAM.
- Object changes managed by ACID transactions
  - Atomic
  - Consistent
  - Isolated
  - Durable
- Object changes guaranteed persistent once committed.

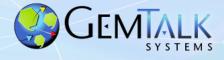

- Scalability
  - Billions of objects
  - Thousands of users.
  - Thousands of machines.
  - Thousands of transactions per second.
  - Terabytes of data.

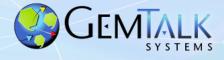

#### • Concurrency

- Multiple user sessions.
- Built-in database transactions.
  - Commit
  - Abort
  - Continue
- Optimistic Concurrency
  - Reduced Conflict Collections
- Pessimistic Concurrency
  - Object-level read/write locks.
- Namespaces
  - Shared and private.

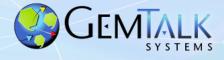

#### • Security

- Object-level security.
  - User, group, world permissions.
- Login Security
  - User-id / Password
  - Single-Sign-On (GSSAPI / Kerberos)
  - LDAP
  - PAM
  - X509 Certificate
- Administrative Privileges
  - #GarbageCollection
  - #OtherPassword
  - #SystemControl

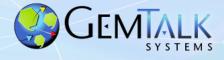

- 100% Smalltalk ("It's turtles, all the way down")
  - All objects, all the time.
  - Classes, methods, blocks, exceptions.
  - ANSI Smalltalk compliant

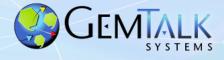

- Very Large Collection Support
  - Collections of millions of objects.
  - Optimized searches using b-tree Indexes:
    - Equality Indexes (a = b)
      - AllEmployees detect:{:each| each.lastName = 'Ducasse' }
    - Identity Indexes (a == b)
      - AllEmployees select:{:each| each.countryOfOrigin == #France }

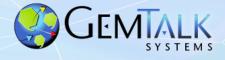

- Interfaces to Other Smalltalks
  - VisualWorks® GemBuilder for VisualWorks®
  - VA Smalltalk® GemBuilder for VA Smalltalk®
  - Pharo tODE (open source)
  - Jade / Jadeite (Dolphin, open source)
  - gt4Gemstone
- Interfaces To Other Languages
  - C/C++ GemBuilder for C
  - Java GemBuilder for Java
- Interfaces to Relational Databases
  - Oracle GemConnect for Oracle
  - Sybase GemConnect for Sybase (open source)

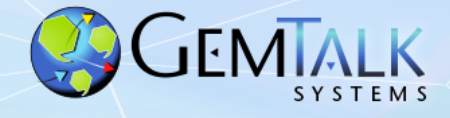

# **GemStone/S 64 Platforms**

#### • Server (Database)

- Linux x86\_64
- Apple Darwin 64 bit
- Oracle Solaris amd64
- Oracle Solaris SPARC 64 bit
- IBM AIX PowerPC 64 bit
- Client
  - All of the above, and:
  - Microsoft Windows 7, 8, 10
  - Raspberry Pi (experimental)

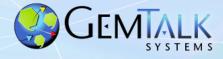

### **GemBuilder for Smalltalk (GBS) Platforms**

- Cincom<sup>®</sup> VisualWorks<sup>®</sup> 8.3.2, 7.10.1
  - MS Windows 7/8 32 bit
  - MS Windows 7/8/10 64 bit
  - Linux 32/64 bit
- Instantiations VA Smalltalk<sup>™</sup> 9.1, 8.6.3
  - MS Windows 7/8

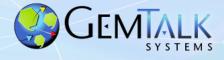

# Jade IDE

- Open source IDE for all versions of GemStone
- Written in Dolphin Smalltalk by James Foster
- MS Windows only
- Supports all versions of GemStone
- Free of charge
- Rich set of tools
  - Browsers
  - Inspectors
  - Debuggers
- https://github.com/jgfoster/Jade

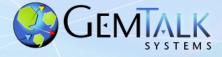

## **Jade System Browser**

| ade <u>D</u> ictionaries Class Categories <u>C</u> lasses <u>C</u> atego                                                                                                    | ories <u>M</u> ethods <u>E</u> dit <u>P</u> referen                                                                                                    | nces                                                                                                    |                                                                                                    |                                                                    |
|----------------------------------------------------------------------------------------------------|----------------------------------------------------------------------------------------------------|----------------------------------------------------------------------------------------------------|----------------------------------------------------------------------------------------------------|--------------------------------------------------------------------|
| ) 📾   🗅 🚎 😪   🗖   🚦   🔾 ▼ 🔾 ▼                                                                                                    |                                                                                                    |                                                                                                    |                                                                                                    | 4 1                                                                |
| UserGlobals<br>Globals<br>Published                                                                                                    | <ul> <li>All Categories</li> <li>Btree</li> <li>Canonicalization</li> <li>CodeLibrarian</li> <li>External Sessions</li> <li>FFI</li> <li>Index</li> <li>Kernel</li> <li>PetitParser</li> <li>Streams</li> <li>SUnit</li> <li>Transaction</li> <li>X509</li> </ul> | Classes Hierarchy<br>GsReferencePath<br>GsReferencePathParentsInfo<br>GsSecureSocket<br>GsSelectorPathTerm<br>GsSession<br>GsSessionMethodDictionary<br>GsSetValuedPathTerm<br>GsSignalingSocket<br>GsSingleRefPathFinder<br>GsSingleRefPathFinderForObject<br>GsSingleRefPathResult<br>GsSocket<br>GsStackBuffer | Certificates and Keys<br>Ciphers<br>Client Operations<br>Error Handling<br>Error Reporting<br>Initialization<br>Peer Authentication<br>Private<br>Querying<br>Server Operations<br>Socket Operations<br>Testing | C<br>C<br>C<br>C<br>C<br>C<br>C<br>C<br>C<br>C<br>C<br>C<br>C<br>C |
| Globals Class Definition Class Documentation<br>(<br>GSSignalingSocket subclass: 'GsSecureSocl<br>instVarNames: #()<br>classVars: #()<br>classInstVars: #()<br>poolDictionaries: #()<br>inDictionary: Globals<br>options: #()<br>) category: 'Kernel' |                                                                                                    | Class                                                                                                    |                                                                                                    |                                                                    |

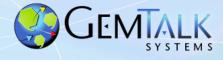

# **Jadeite IDE**

- Fork of the Jade project
- Currently in development at GemTalk for a customer in Europe
- Support for source code control with Rowan and Git
- Support for Tonal file format
- Migration tools from other SCM systems

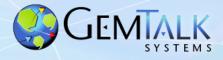

# **GemStone/S Licensing Models**

- Community Editions
  - Free (as in beer) for <u>any</u> use (including commercial)
  - Now includes GemBuilder for Smalltalk !
- Perpetual
  - Buy once, own it forever
- Annual Subscription
  - Pay annually, cancel any time.
- Value Added Reseller (VAR)
  - Percentage of royalties

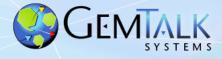

## **GemStone Community Edition**

|                | Starter      | Limited      | Full         | Extended SPC | Extended CPU | Extended Full |
|----------------|--------------|--------------|--------------|--------------|--------------|---------------|
| License Kind   | Perpetual    | Subscription | Subscription | Subscription | Subscription | Subscription  |
| Cores          | 2            | 2            | 2            | 2            | 4            | 4             |
| SPC            | 1 G          | 2 G          | 2G           | 4G           | 2G           | 4G            |
| Gems           | 10           | 20           | Unlimited    | Unlimited    | Unlimited    | Unlimited     |
| Disk           | 10G          | 50G          | Unlimited    | Unlimited    | Unlimited    | Unlimited     |
| Development DB | Unlimited    | Unlimited    | Unlimited    | Unlimited    | Unlimited    | Unlimited     |
| Production DB  | 1            | 2            | Unlimited    | Unlimited    | Unlimited    | Unlimited     |
| Tech Support   | Community    | Community    | 5 tickets    | 10 tickets   | 10 tickets   | 20 tickets    |
| Price          | Free         | Free         | \$1500/yr    | \$3000/yr    | \$3000/yr    | \$6000/yr     |
| Distribution   | With Product | Email addr   | Sales        | Sales        | Sales        | Sales         |

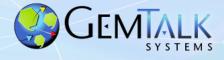

# **Support Models**

- Web Support (24 x 7)
  - <u>https://techsupport.gemtalksystems.com</u>
  - Help requests processed 8 am 5 pm Pacific Time
- Emergency 24 x 7 Support
  - Available for a premium
  - GemTalk provides an emergency phone number
  - Call back to the customer within 15 minutes
- Mailing Lists
  - GLASS Open source projects: Seaside / GLASS / tODE
  - GemStone Smalltalk GemStone-specific
  - Sign up at:
    - https://lists.gemtalksystems.com/mailman/listinfo/

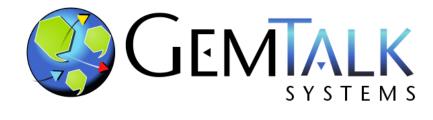

## Part 3 Roadmap

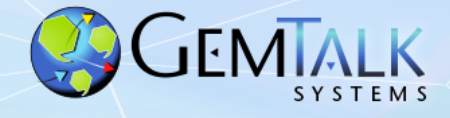

## **GS/64 Server Releases**

- Version 3.6
  - Summer, 2020
- Version 3.5
  - 3.5.0: June, 2019
  - 3.5.1: Q4-2019
- Version 3.4
  - 3.4.4: July 2019
  - 3.4.5: TBD

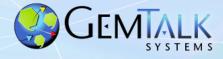

### **GBS for VisualWorks<sup>®</sup> Release Pipeline**

- Version 8.4
  - 8.4.0: June 2019
  - 8.4.1: TBD
- Version 8.5
  - Summer 2020

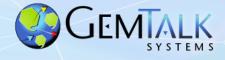

- GemStone/64 in the Hybrid Cloud
  - X509 Certificate security for all connections
    - Login with certificate, CA cert and private key
  - Cloud / Firewall-friendly network connections
  - Tolerance for high latency networks (aka the Internet)
  - Object Filtering
    - Restrict which objects may/may not go to the cloud

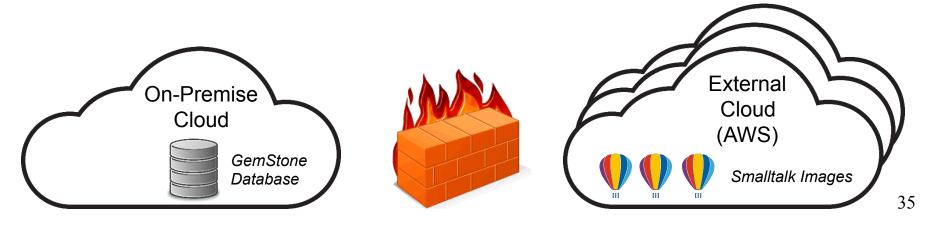

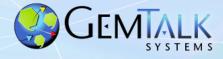

- Solo Smalltalk Execution
  - No running database required!
  - Execute Smalltalk code from the command line

```
topaz> set solologin on
topaz> login
[Info]: LNK client/gem GCI levels = 35001/35001
[Info]: Read-Only Repository: /export/moop2/users/normg/product/bin/extent0.dbf
successful Solo login
send GsSecureSocket httpsClientExampleForHost: 'www.google.com' certificateDirectory: '/etc/
ssl/certs'
Secure connection established
Current cipher in use is: ECDHE-RSA-CHACHA20-POLY1305 TLSv1.2 Kx=ECDH Au=RSA Enc=CHACHA20/
POLY1305(256) Mac=AEAD
Sending a 40 byte request to client: GET / HTTP/1.1 Host: www.google.com
Waiting for response from server...finished reading 1397 bytes from server.
HTTP/1.1 200 OK
Date: Fri, 31 Aug 2018 19:00:46 GMT
Expires: -1
Cache-Control: private, max-age=0
Content-Type: text/html; charset=ISO-8859-1
```

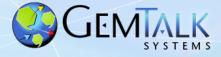

## **Solo Mode Script Example**

```
#!/usr/bin/env topaz
set solologin on
set u DataCurator p swordfish
login
run
| c |
"Get dir contents"
c := GsFile contentsOfDirectory: '/home/normg/local/gartst' onClient: false .
"select files larger than 64K"
^ c select:[:e| |stat|
    stat := GsFile stat: e isLstat: false.
    stat _isSmallInteger not and:[stat isDirectory not and:[stat size > 65536 ]]
].
%
guit
```

normg@moop>solo.tpz |grep \# |egrep -v "\|"

```
#1 /export/moop3/users/normg/gartst/gem_29147.code_log
```

<sup>#2 /</sup>export/moop3/users/normg/gartst/gem 29125.code log

<sup>#3 /</sup>export/moop3/users/normg/gartst/gem 17645.code log

<sup>#4 /</sup>export/moop3/users/normg/gartst/gem 29106.code log

<sup>#5 /</sup>export/moop3/users/normg/gartst/gem 29119.code log

<sup>#6 /</sup>export/moop3/users/normg/gartst/gem 16461.code log

<sup>#7 /</sup>export/moop3/users/normg/gartst/gem 29140.code log

<sup>#8 /</sup>export/moop3/users/normg/gartst/gem\_15972.code\_log

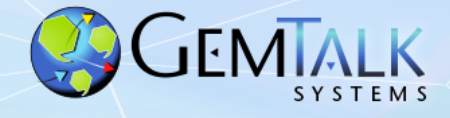

- New Public Key Infrastructure (PKI) Classes
  - Object
    - GsTlsCredential
      - GsTlsPublicKey
      - GsTlsPrivateKey
      - GsX509Certificate
  - Array
    - GsX509CertificateChain

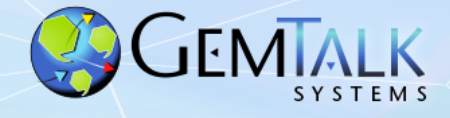

- Support for Latest Crypto Algorithms
  - Message Digests
    - SHA3 (224, 256, 384, 512 bits)
  - HMAC
  - Authenticated Encryption Modes
    - OCB, GCM, ChaCha20
- Support for Digital Signatures
  - Sign with private key, verify with public key

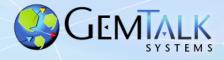

- Support for Digital Envelopes
  - Securely exchange messages or objects over insecure link
  - Requires 2 key pairs for both sender and receiver
    - Encryption keys (public/private)
    - Signing keys (public/private)
  - Class Heirarchy:
    - Object
      - GsDigitalEnvelope
  - Sender:
    - Encrypt message with recipient's public key
    - Sign message with sender's private key
  - Recipient:
    - Decrypt message with recipient's private key
    - Verify message signature with sender's public key

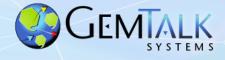

- Remove 2 Spin Locks From Shared Memory
  - Free Fame Lock
  - Free Page Cache Entry Lock
- Replace with Atomic Bit Arrays
  - Bits set/cleared using atomic assembler instructions
  - Avoids spinning (aka waiting) for a lock.

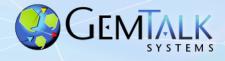

- Support for DARE (Data At Rest Encryption)
  - Optional encryption of database extents and tranlogs
  - Encryption done at the database page level
    - Each page is encrypted individually
    - Salt: hashed page ID
  - Uses XTS-AES Encryption
    - XTS == XEX-based tweaked-codebook mode with ciphertext stealing
    - Support for 128 and 256 bit XTS keys
    - XTS is supported by: *BestCrypt, TrueCrypt, VeraCrypt, DiskCryptor, MS Bitlocker, wolfCrypt.*
  - Private key (and passphrase) required to start the an encrypted GemStone database.

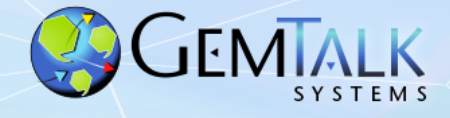

- Support for DARE (Data At Rest Encryption)
  - Creating an encrypted database extent:

\$GEMSTONE/bin/copydbf -e dbCert.pem -s 128 \

-K /home/normg/certs  $\$ 

\$GEMSTONE/data/extent0.dbf \$GEMSTONE/data/extent0.sdbf

#### - Starting an encrypted database:

 $GEMSTONE/bin/startstone -D dbPrivateKey.pem \setminus$ 

- -J ~/secrets/passphrase.txt -K /home/normg/keys
- -z \$GEMSTONE/data/system.conf normstone

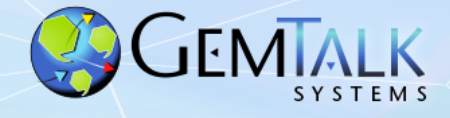

- Substring Indexed Queries (maybe)
  - Search an indexed collection for a substring
- Regex Indexed Queries (maybe)
  - Search an indexed collection for keys that match a regex expression.
- Native Support for Pharo Clients (maybe)
- Native Support for the Rowan Package Manager
  - Support for FileTree and Tonal formats
  - No Monticello / Metacello required

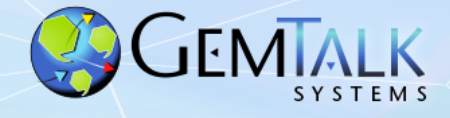

- Better Instance Migration (maybe)
- Vision (no code yet):
  - User Provides:
    - List of old classes
    - List of new classes
    - Blocks to migrate old instances to new
  - GemStone Will:
    - Start multiple C threads to scan the database and migrate the instances.
    - Commit all migrations at the end in one logical transaction.

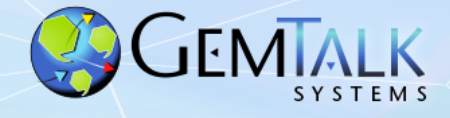

- <Your Suggestions Here>
- Send us your suggestions, feedback and feature requests.
- How ?
  - Email
  - Mailing Lists
    - Sign up at: https://lists.gemtalksystems.com/mailman/listinfo/
  - Twitter: @GemTalkSystems

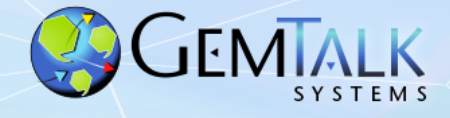

### **Questions?**

**Norman R. Green** Senior VP & Chief Technical Officer

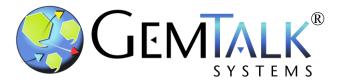

GemTalk Systems LLC

15220 NW Greenbrier Pkwy., Suite 240

Beaverton, Oregon, 97006

Mobile: (503) 804-2041

norm.green@gemtalksystems.com

www.gemtalksystems.com